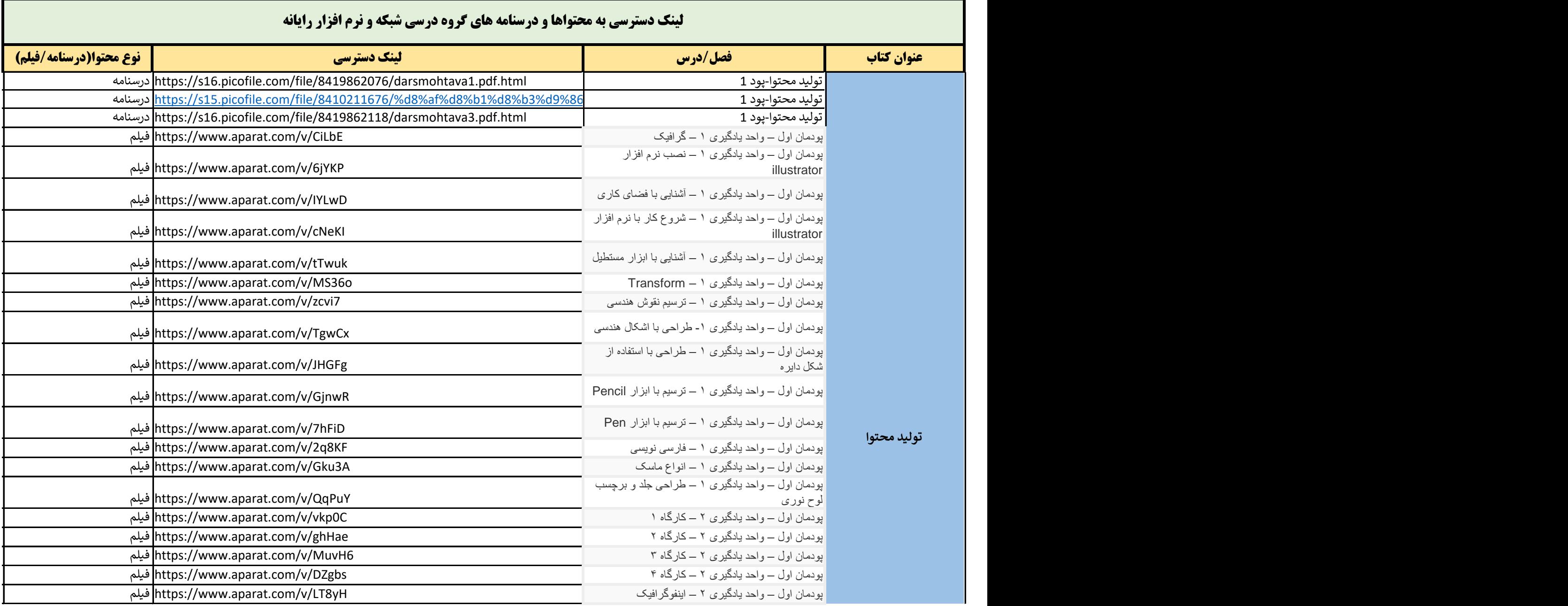

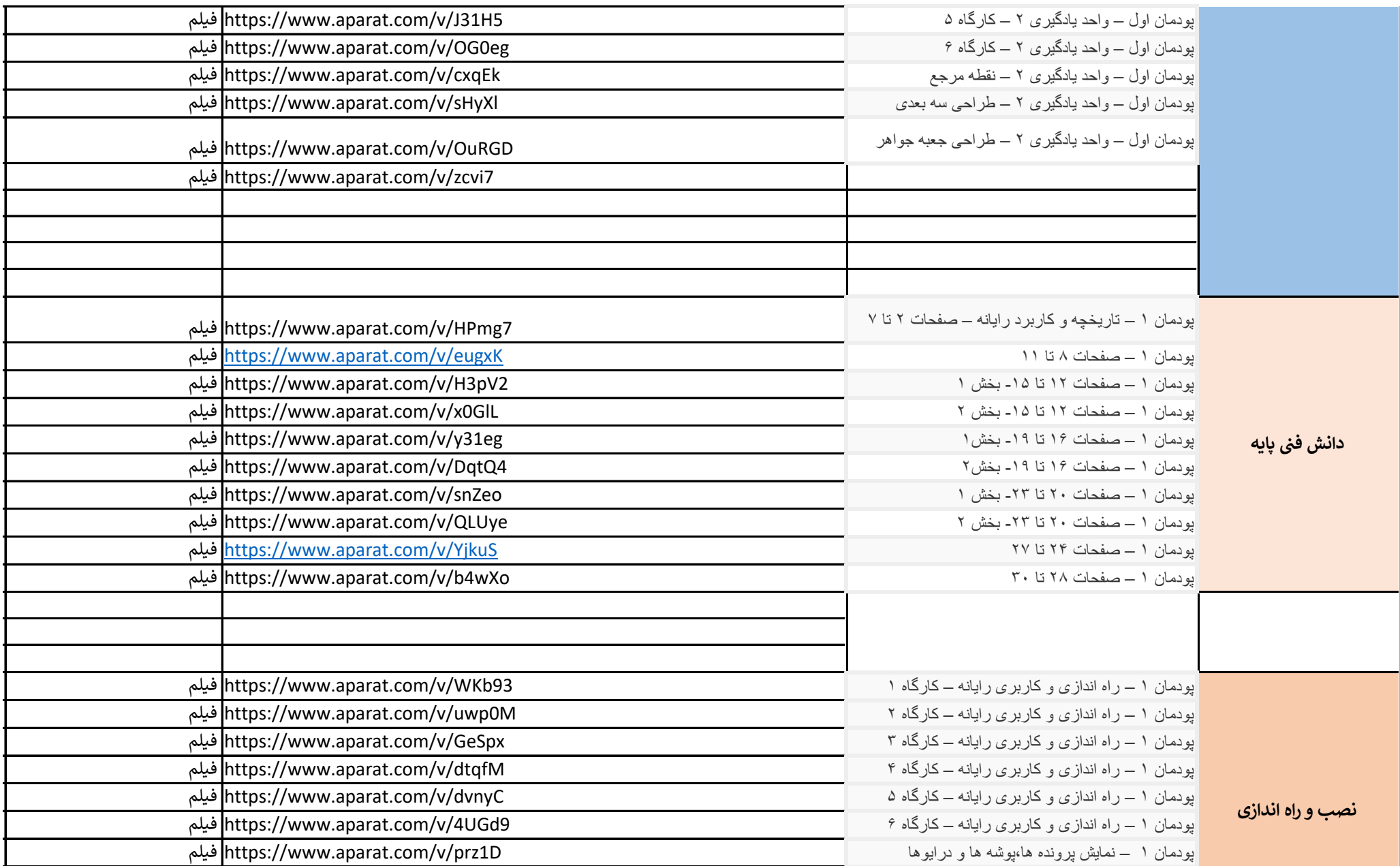

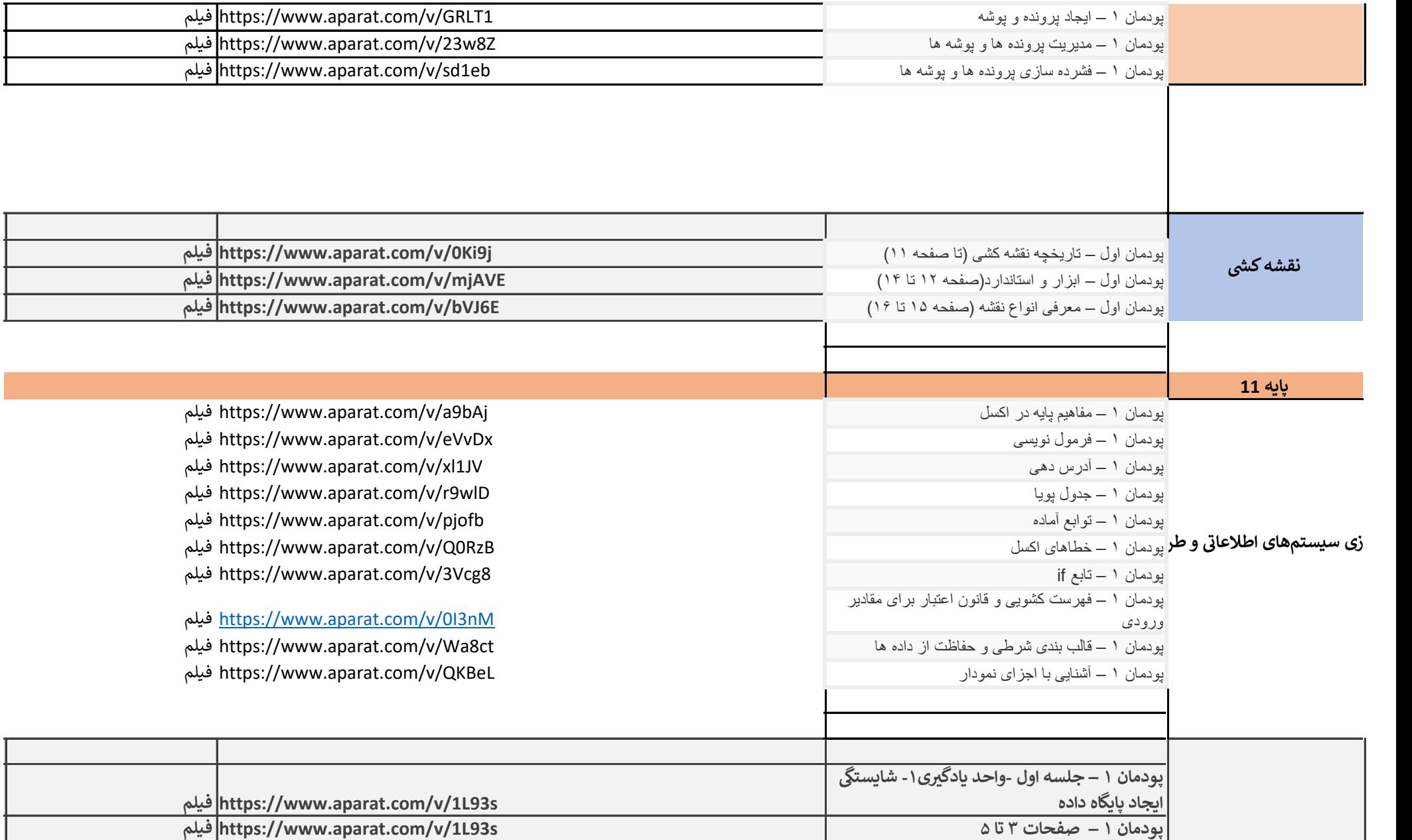

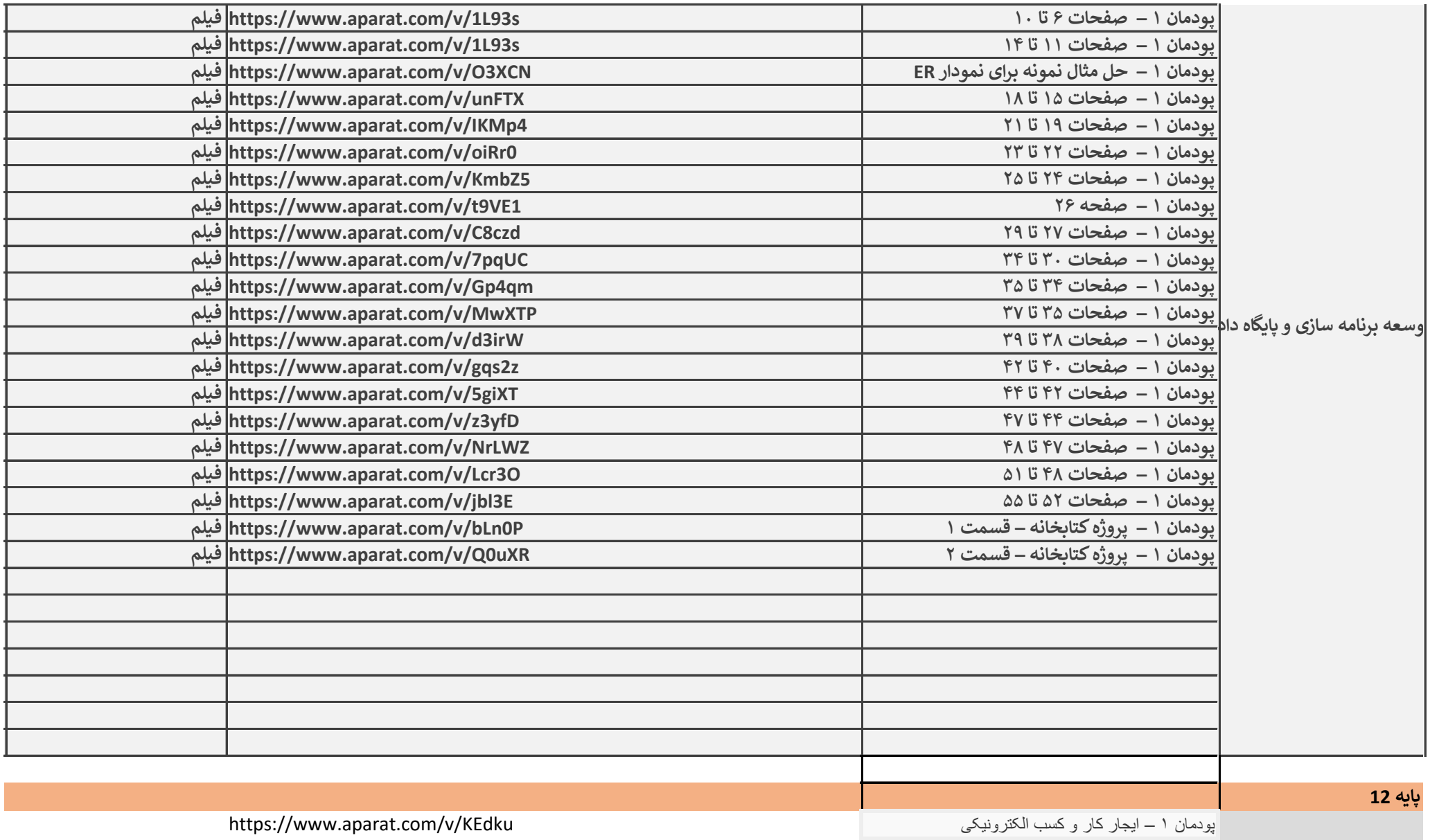

پودمان ۱ ـــ تکنبک اسکمپر بخش اول اسکمپر بخش اول اسکمپر تکنبک اسکمپر بخش اول بخش اول بخش اسکمپر تکنبک اسکمپر ت<br>اپودمان ۱ ـــ تکنبک اسکمپر بخش دوم اسکمپر تکنبک اسکمپر تکنبک اسکمپر تکنبک اسکمپر تکنبک اسکمپر تکنبک اسکمپر اسک https://www.aparat.com/v/gi14M

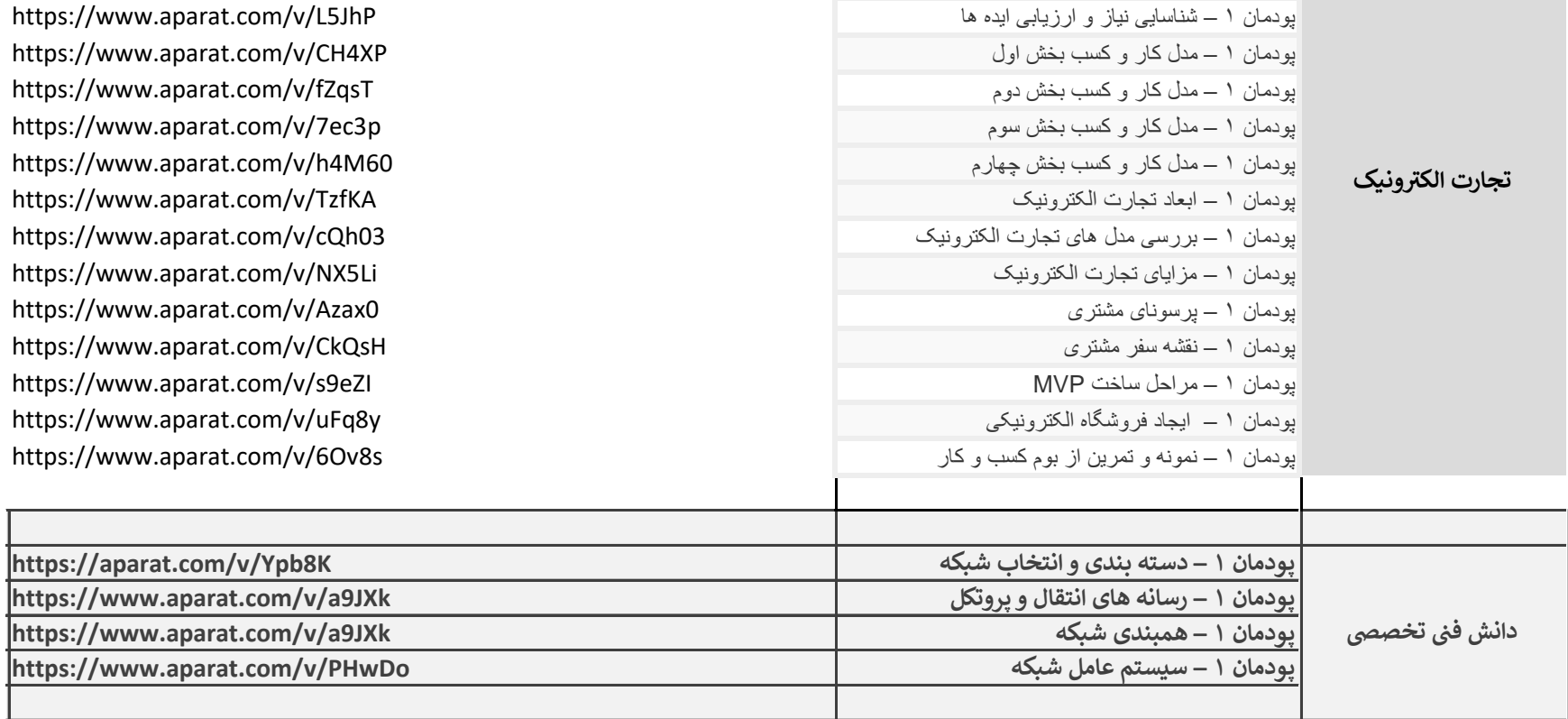

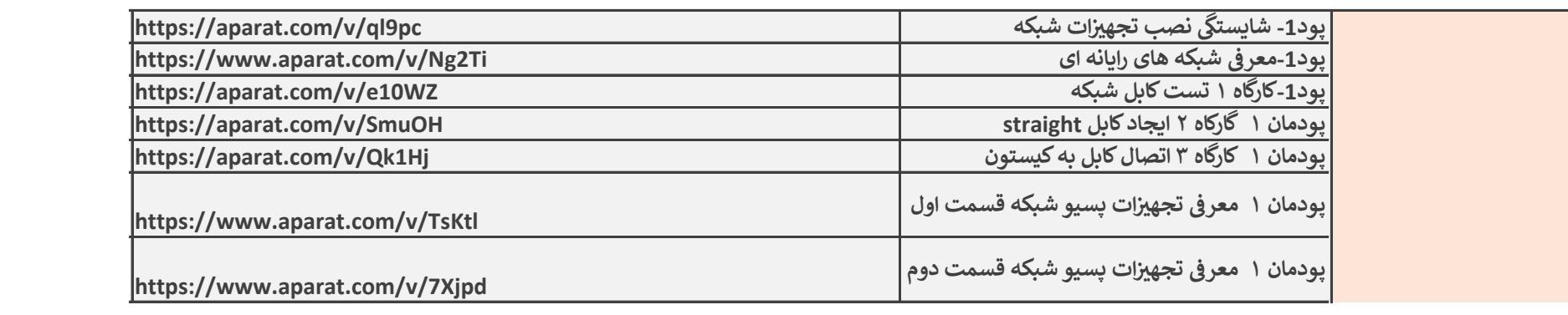

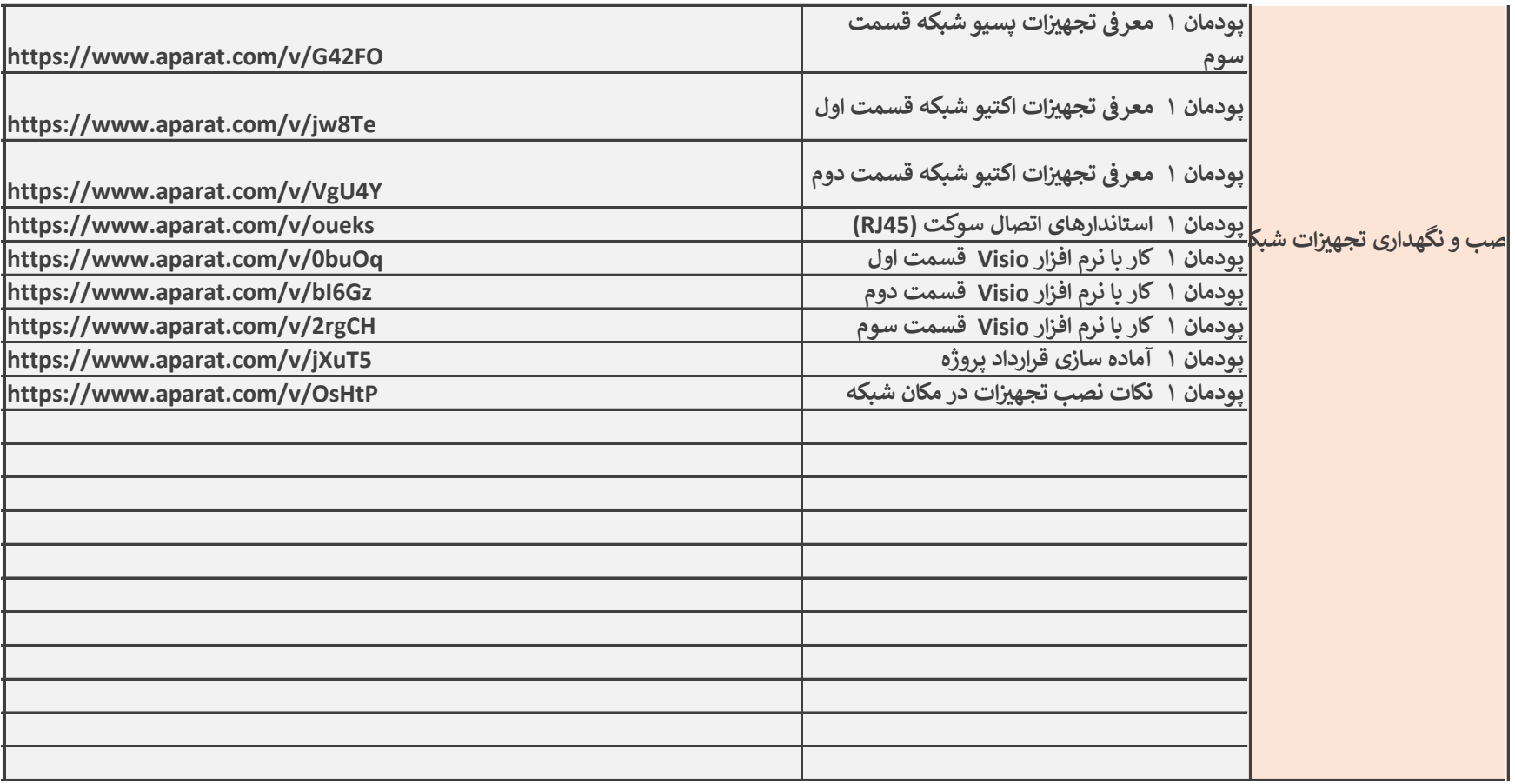